**Using the local test code.**

The equalsign  $(=)$  is added to \startxmlsetups xmlcommon:tr in order to show the spurious whitespace injected.

Input from buffer:

```
<?xml version="1.0" encoding="UTF-8"?><root><table><tbody><tr><td>A</td></tr><tr><td>
```
A B  $\overline{C}$ 

D

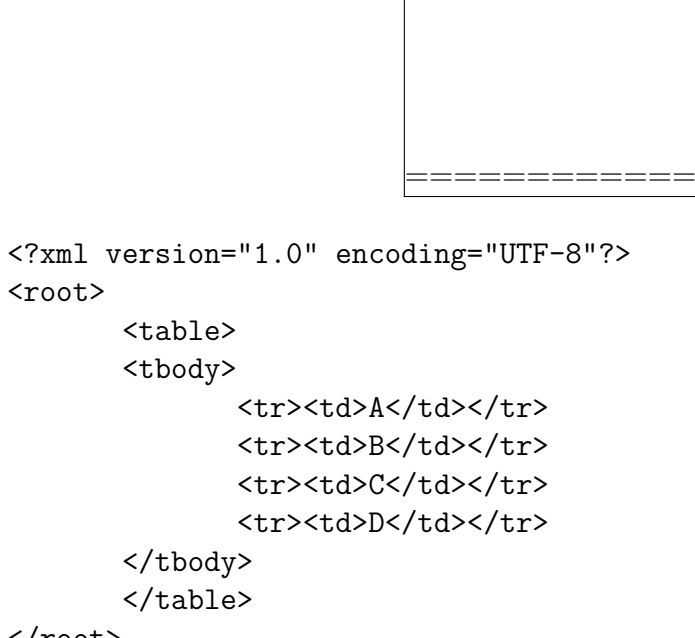

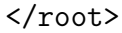

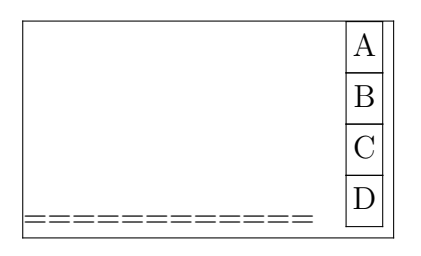

Input from file (xml with whitespace between tags):

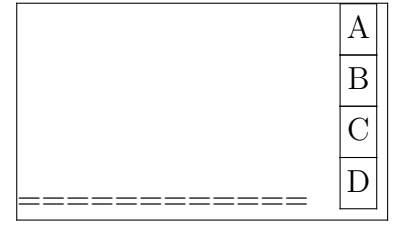